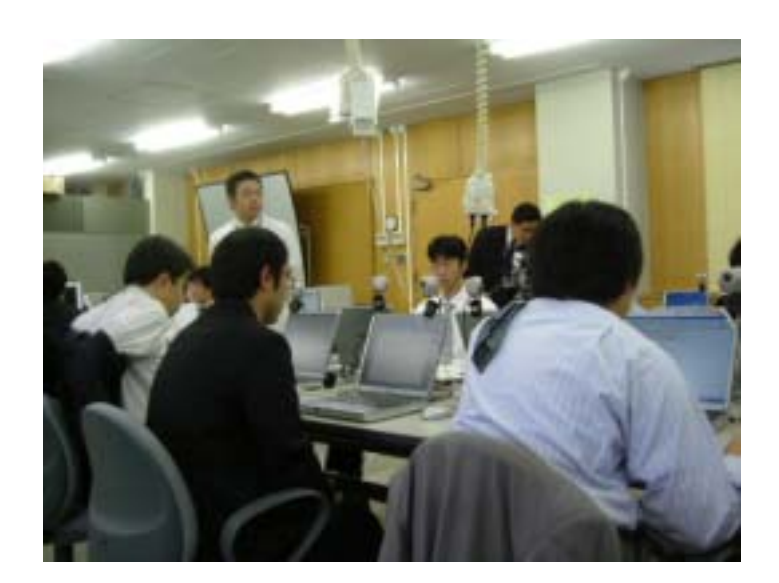

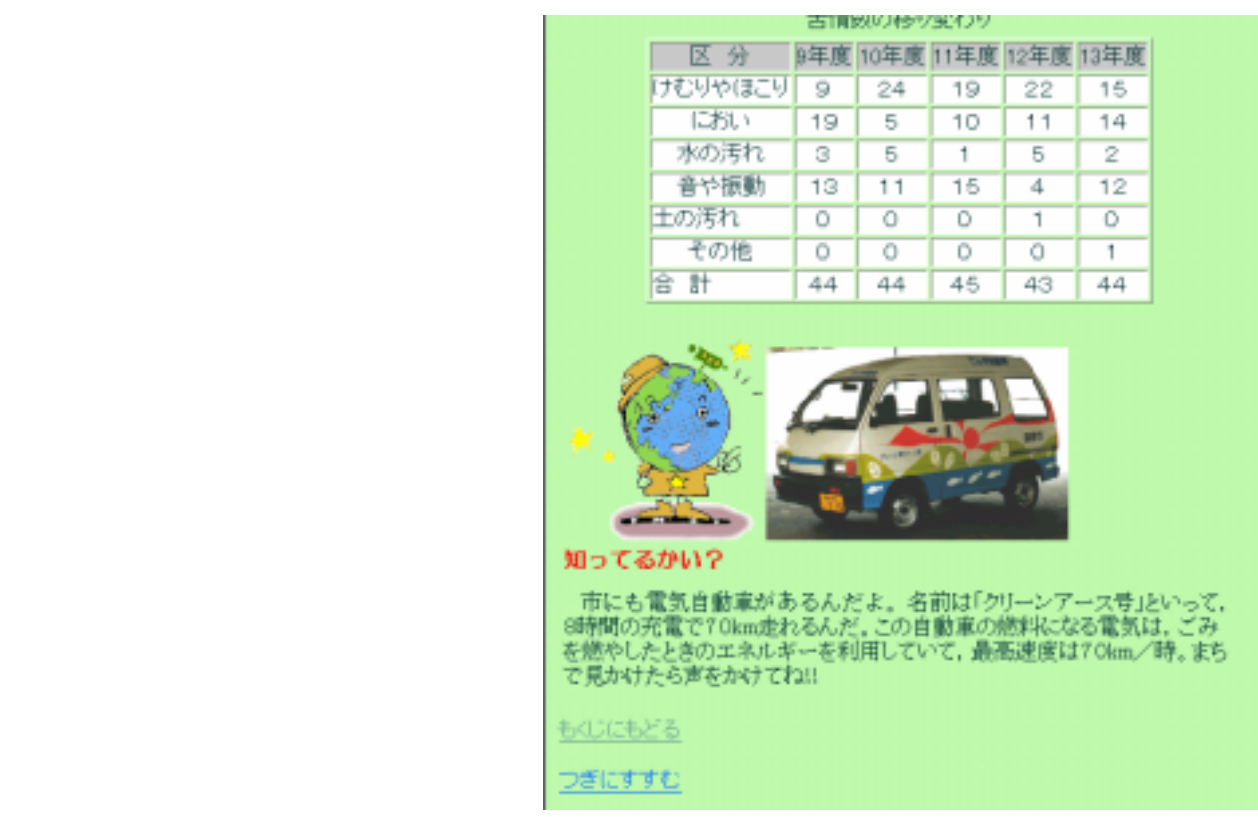

http://www.city.hakodate.hokkaido.jp/kankyoh/genjou/14kodomo/01taiki.htm

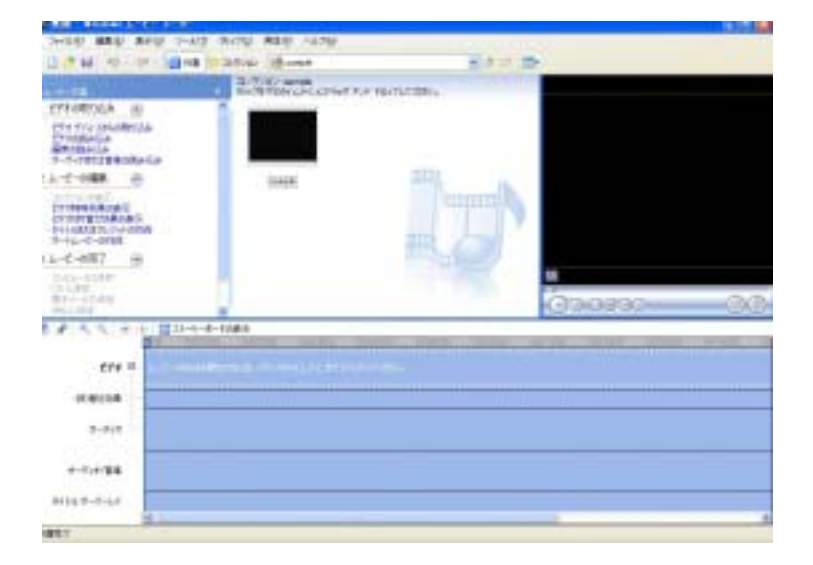

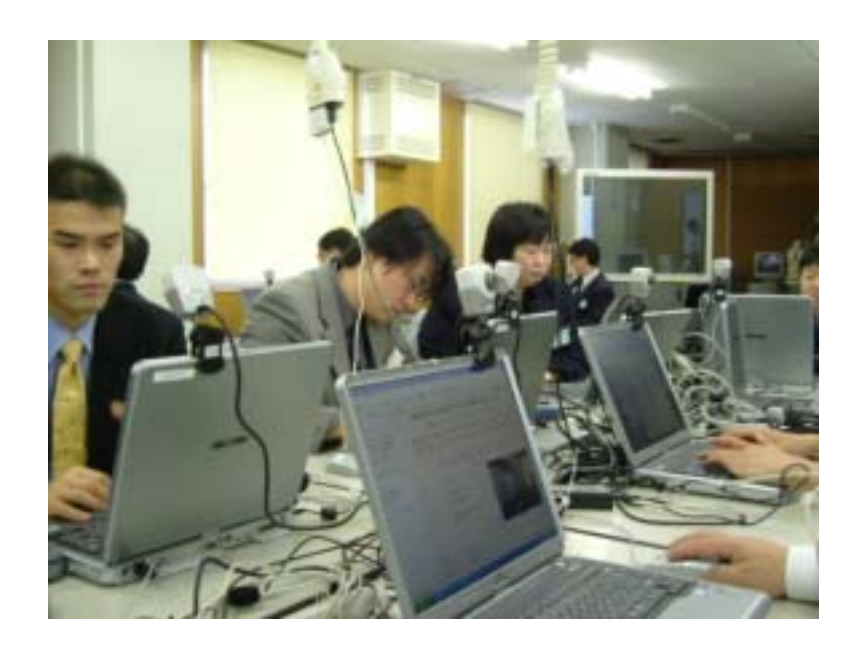

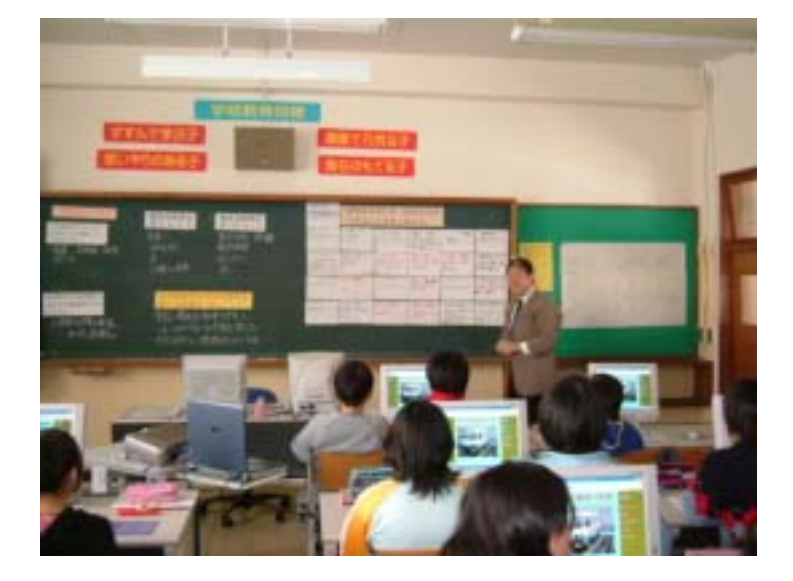

<http://www.hakodate.gr.jp/sasaki/contents/>